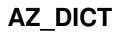

AZ\_DICT ii

| COLLABORATORS |         |                   |           |
|---------------|---------|-------------------|-----------|
|               | TITLE : |                   |           |
| ACTION        | NAME    | DATE              | SIGNATURE |
| WRITTEN BY    |         | February 12, 2023 |           |

| E DESCRIPTION | NAME          |
|---------------|---------------|
|               |               |
|               |               |
|               | E DESCRIPTION |

AZ\_DICT iii

# **Contents**

| 1 | AZ_DICT                   | 1    |
|---|---------------------------|------|
|   | 1.1 main                  | . 1  |
|   | 1.2 0-9                   | . 2  |
|   | 1.3 Letter A              | . 3  |
|   | 1.4 Letter B              | . 5  |
|   | 1.5 Letter C              | . 6  |
|   | 1.6 Letter D              | . 8  |
|   | 1.7 Letter E              | . 9  |
|   | 1.8 Letter F              | . 10 |
|   | 1.9 Letter G              | . 11 |
|   | 1.10 Letter H             | . 12 |
|   | 1.11 Letter I             | . 13 |
|   | 1.12 Letter J             | . 14 |
|   | 1.13 Letter K             | . 15 |
|   | 1.14 Letter L             | . 15 |
|   | 1.15 Letter M             | . 15 |
|   | 1.16 Letter N             | . 17 |
|   | 1.17 Letter O             | . 18 |
|   | 1.18 Letter P             | . 18 |
|   | 1.19 Letter Q             | . 20 |
|   | 1.20 Letter R             | . 20 |
|   | 1.21 Letter S             | . 21 |
|   | 1.22 Letter T             | . 23 |
|   | 1.23 Letter U             | . 23 |
|   | 1.24 Letter V             | . 23 |
|   | 1.25 Letter W             | . 24 |
|   | 1.26 Letter X             | . 25 |
|   | 1.27 Letter Y             | . 25 |
|   | 1.28 Letter Z             | . 25 |
|   | 1.29 History of the Amiga | . 25 |

AZ\_DICT 1/30

# **Chapter 1**

# AZ\_DICT

### 1.1 main

A-Z Dictionary of Amiga Terms

by Peter Hutchison Feb 1998 1.2

0-9

Α

Ν

В

0

С

Ρ

D

Q

Ε

R

F

S

G

Τ

Н

U

AZ\_DICT 2 / 30

Ι

V

J

W

K

Χ

L

Υ

Μ

7.

History of the Amiga

## 1.2 0-9

| 2D Graphics<br>planar | The Amiga uses 2D (flat) graphics using its chipset and its $\leftarrow$                                                                                                    |
|-----------------------|----------------------------------------------------------------------------------------------------|
| 1                     | type graphics produces very fast and smooth scrolling type games.                                                                                                    |
| 3D Graphics graphics  | 3D graphics is now the norm with depth and with upto date $$                                                                                                    |
| 9207200               | chips can produce textured graphics for extra realism. The Amiga has until recently only capable of 2D but the CyberVision 64/3D, PPC and BlizzardVision graphics cards can now do fast 3D graphics $\hookleftarrow$ . |
| 3DFX                  | 2D Defeate Makeus of the many fact 2D marking and like the                                                                                                    |
| 3DF X                 | 3D Effects. Makers of the very fast 3D graphics card like the Voodoo which can be added to the Picasso IV graphics card.                                                                                               |
| 68000                 | Various makes of Motorola processors used in the Amiga. The first OCS chipset Amigas used the 16-bit 7MHz 68000 processor.                                                                                             |
| 68010                 | Faster version of 68000 with minor changes.                                                                                                    |
| 68020                 | The A1200 came with a 32-bit 14MHz 68020.                                                                                                    |
| 68030                 | The A3000 came with a 32-bit 25MHz 68030.                                                                                                    |
| 68040                 | The A4000 used with the 32-bit 25MHz $68030$ or $68040$ and the A4000T now uses the $68040$ or the top end $68060$ .                                                                                                   |
| 68060                 | The 68060 is the last of the Motorola 680x0 range and was $\leftrightarrow$                                                                                                    |
| replaced              | by the faster PowerPC RISC processor.                                                                                                    |

AZ\_DICT 3/30

| 68851          | MMU chip for use with the 68020 or 680EC30 processors.                                  |
|----------------|-----------------------------------------------------------------------------------------|
| 68881<br>68882 | The 68881 and 68882 are FPU (Floating Point Units) for precision maths.                 |
| 8/16/32 Bit    | This refers to the number of binary digits (0 or 1) the processor can refer to at once. |
| 8SVX           | IFF file containing 8-bit sound samples.                                                |

| 1.3 Letter A       |                                                                                                    |
|--------------------|----------------------------------------------------------------------------------------------------|
| A500               | Name of popular Amiga that appeared after the A1000. Originally came with an 68000 7MHz processor, OCS chipset and 512K RAM and one floppy drive and Workbench 1.2 or 1.3. Later replaced with the A500+ which had 1MB RAM, ECS chipset and Workbench 2.04                                             |
| A600               | This replaced the popular A500, it also had 1MB RAM, ECS chipset and Workbench 2.05. Replaced the Zorro type expansion with the PCMCIA slot which had limited usefulness but had a IDE expansion slot for 2.5" Hard drives unlike the A500. Little room for expansion like the A500, not very popular. |
| A1000              | The original Amiga, came with 256K RAM, Workbench 1.0 and floppy drive and a zorro type expansion. Had to boot off a Kickstart ↔ disk to boot it up. It was very expensive but certainly wowed the ↔ public when it appeared.                                                                          |
| A1200              | The second full 32-bit 68020 Amiga with AGA chipset, 2MB RAM and Workbench 3.0. Came with Zorro type expansion slot, PCMCIA and $\leftarrow$ IDE interface. Faster and better than the A600, became the next most popular Amiga.                                                                       |
| A1500              | Big Box type Amiga, came with two floppy drives but no hard disk controller. Included 512K RAM, Workbench 1.3 or 2.0, Zorro II, Video and ISA slots.                                                                                                    |
| A2000              | Similar to A1500 but came with hard disk controller.                                                                                                    |
| A3000<br>processor | First big box Amiga to appear with ECS chipset and 68030 $\leftrightarrow$                                                                                                    |
| processor          | and Workbench 2.0. Included SCSI and faster Zorro III slots, can become cramped inside the desktop type case.                                                                                                    |
| A3000T             | First tower based Amiga, improves the amount of space over the A3000. Similar features.                                                                                                    |
| A4000              | First AGA based Amiga to appear. There are 25MHz 68030 or 68040 versions. No SCSI like the A3000 but comes with AGA chipset, 2MB                                                                                                    |

AZ\_DICT 4/30

RAM, Workbench 3.0 and Zorro III, Video and ISA slots.

A4000T Tower based A4000 with more slots and choice of either 68040 or

68060 processors.

AA Advanced Amiga chipset. Same as AGA.

AAA Advanced Amiga Architecture. Proposed AGA chipset replacement

with new faster chipset, fully 32 bit and supports VRAM, chunky

display modes, higher resolutions, and so on. But never was made as Commodore had gone bust :(

Accelerator Replacement processor card for Amigas, can add faster processors

and FPU and memory via SIMM RAM chips.

ADF Amiga Disk Format. Image of an Amiga floppy disk. Used for  $\leftrightarrow$ 

emulators

on other machines.

AFS Advanced Filing System. Replacement for FFS file system, version  $\leftarrow$ 

2

is now called PFS.

AGA Advanced Graphics Architecture. Improved Amiga chipset with 256

colours, 256,000 colours in HAM mode. Faster, needs at least  $\leftrightarrow$ 

68020

and Workbench 3 to use it. Consists of Alice, Lisa, Gayle and

Paula chips.

Agnus Name of the Agnus chip inside OCS and ECS chipsets in the Amiga.

Can access upto 2MB of Chip RAM, includes the Blitter for fast

data transfers.

AGP Advanced Graphics Port. Very fast expansion port for graphics  $\leftrightarrow$ 

card

in PCs . May appear in the Amiga II.

Alert Serious message alert. Guru meditation or Software Failure  $\leftrightarrow$ 

messages

uses this message facility. Appears as red text in a red box.

Alice Name of the Alice chip inside the AGA chipset. Replaces Agnus.

Accesses 2MB chip RAM.

Amiga Name of the Amiga range of computers. Amiga means 'Girl friend'.

AmigaDOS Amiga Disk Operating System. Usually tends to refer to the CLI

(Command Line Interface) or Shell based part of AmigaOS.

AmigaGuide Type of hyperlinked text documents such as this one!

Amiga Inc Research and development arm of the Amiga company based in

the US. Owned by Gateway.

Amiga Intl. Sales and marketing arm of the Amiga company based in Germany.

Owned by Gateway.

AZ\_DICT 5/30

AmigaOS The name of the Amiga's Operating System. Contains Kickstart

(ROM based OS), Workbench and AmigaDOS.

Amiga Tech. Amiga Technologies. Subsidary of Escom that sold the Amigas

during that time.

Aminet Largest archive of most of Amiga's freeware and shareware  $\leftrightarrow$ 

utilities,

patches, demos, games, documents, pictures and music modules.

AMOS AMiga Operating System. Not an OS but a former popular BASIC

programming language. Developed by EuroPress. Includes Amos

Classic, Easy Amos and Amos Pro.

ANIM Common animation file format used on the Amiga.

Apollo Range of Accelerator cards from ACT from the A600 to the A4000.

Arc An older compression method used the Amiga.

Arexx Amiga version of IBM's rexx language for Inter-Program

Communication and scripting.

ARP Amiga Replacement Project. Set of replacement libraries and

commands for Workbench 1.3.

ASCII American Standard Code for Information Interchange. Code for

displaying letters, numbers and symbols on computers.

Assembler Program to produce machine code from Assembly language programs.

Assembly Assembly language. Programmers use a symbolic language to produce

one-to-one instructions as the machine code equivalent. Used for

speed and low-level functions.

ASL Amiga Requester library for files, drawers, fonts etc. Supplied

with Workbench 2+.

ATAPI AT Attachment Packet Interface. Standard used for IDE devices

such as CD ROM drives.

AUX Auxillary device.

#### 1.4 Letter B

Backup Refers to a copy of a disk or group(s) for files for safe keeping  $\hookleftarrow$ 

Regular backups help prevent loss of data due to unexpected

circumstances.

Basic Beginners All purpose Symbolic Instruction Code. Programming

language using easy to remember commands such as LET, INPUT,

PRINT, IF, GOTO etc.

BBS Bulletin Board System. A computer which hosts files and message

AZ\_DICT 6/30

areas for people to log into and download via modem. Very popular

before the Internet became available.

BGUI BOOPSI Graphical User Interface. An alternative graphical user

interface library for the Amiga.

Binary Numbering system using two digits (0,1). Commonly used on

computer systems.

Bit Binary digit. Represents 0 or 1. Lowest form of computer memory.

Blitter High speed data transfer chip. Usually part of Agnus or Alice.

Blitz Basic Popular BASIC compiler for the Amiga, developed by Acid Software.

Blizzard Range of accelerator card from Phase 5 for the A1200 range of

Amigas.

BMP Bitmap format for picture files.

Boopsi Basic Object Orientated Programming System for Intuition. Defines

certain Intuition entities such as Gadgets and Images as objects. Allows customisation, expansion, inheritance and consistant  $\,\,\hookleftarrow\,\,$ 

interface.

ClassACT uses Boopsi.

Boot Usually refers to starting up a computer from power on. a Reboot

usually means to restart the computer from scratch usually to

clear memory or after a crash.

Budgie Memory control chip in A1200.

Bug A mistake or fault in a computer program or hardware design.

Bullet A Library which allows access to Compugraphic (Outline) fonts.

Buster Bus Arbitrator on Zorro based Amigas such as the A3000 and

A4000.

Byte Basic memory size. One byte has 8 bits, so, can contain the  $\leftrightarrow$ 

decimal

equivalent of 0 to 255 (or -128 to 127).

#### 1.5 Letter C

C/C++ High-level programming language for application software.

Originally developed on Unix based systems to write operating

systems and so on.

Cache A small area of memory or disk space for very fast access to data  $\leftrightarrow$ 

Modern processors have small Cache RAM to store machine code instructions or data for fast access rather than goto slower main

memory.

AZ\_DICT 7/30

| CD                    | Compact Disc. Contains audio, video or 640MB of data. Requires CD ROM drive.                                                                                                    |
|-----------------------|----------------------------------------------------------------------------------------------------|
| CD32                  | A console based Amiga 1200 with built in CD Drive. Built many for home users and game playing. It was one of the last new Amigas built by Commodore.                                                                      |
| CDROM                 | CD Read Only Memory. Read only device to read CD discs. CDR (CD Writable) devices are used to read and write CDs on special blank gold discs.                                                                             |
| CDTV                  | Commodore Dynamic TeleVision. A CD based Amiga based on the OCS chipset with AmigaOS 1.3. First of its kind, was marketed not as a computer but as a Multimedia machine. It was very expensive and flopped on the market. |
| Chunky Graphics       | Uses one or bytes to describe the colour of a single pixel on the screen. Ideal for 3D graphics and very fast for lots of colours. Most Amiga Graphics Card use this method.                                              |
| Chip                  | An electronic component in many computer systems. Contains thousands or millions of miniature circuits designed to do a specific task. Usually made of silicon.                                                           |
| Chip RAM              | Memory accessible by Chip set and the Processor. Limited to addressable space of Agnus or Alice (2MB max.). Tends to be slow as processor has to wait for chipset to finish with it before it can access it.              |
| CIA                   | Complex Interface Adapters. Amigas contain two of these chips. Usually control timers, interrupts, keyboard, parallel port, serial portand floppy drives.                                                                 |
| CISC                  | Complex Instruction Set Chip. Type of processors with lots of instructions, some of which can do multiple tasks. The Motorola 680x0 series are CISC processors.                                                           |
| CLI                   | Command Line Interface. Window to enter AmigaDOS commands.                                                                                                    |
| Coercion              | Method used in AmigaOS to determine which frequency to use when different screen modes are used at the same time.                                                                                                    |
| Commodore             | Commodore Business Machines. They bought out HiTorro/Amiga Incorp. (Jay Miner's team) and developed the Amiga into what it is now. They finally when bust in 93/94 due to poor marketing and poor management.             |
| Compiler              | Converts a high-level language to machine code programs. BASIC and C/C++ compilers exist. May include other utilities such as Debug utilties, profilers and optimisers.                                                   |
| Composite             | TV signal which can be used in Video or PAL modes only, better than RF type signals but poorer quality than RGB signals.                                                                                                  |
| Computer information. | An electronic device that stores, recalls and processes $\ \leftarrow$                                                                                                    |

AZ\_DICT 8 / 30

Console A device which allows a Command Line Interface or Shell for entering AmigaDOS commands onto a scrollable window. Commands

include DIR, LIST, TYPE etc. (CON:)

Copper Co-Processor. Part of Denise or Lisa graphics chip. Which changes

the colour at any given line on the screen or raster.

CPU Central Processing Unit. The Motorola 680x0 series are CPUs. Also

known as Processor.

Crash Refers to a situation when the computer fails due to a software

failure or some sort of hardware fault. A Reboot or restart is

required to regain control of the computer.

CrossDos Suite of drivers and utilities that allow the Amiga to read and

write PC formatted disks in 720KB or 1.44MB sizes. Usually has  $\leftrightarrow$ 

PCO,

PC1 DosDrivers and a CrossDos commodity for text filtering and

translation.

Cursor A flashing or hightlighted block indicating the text insertion

point. Seen on CLI, Text Editors and Word Processors.

CyberStorm Range of accelerator cards from Phase 5 for A3000/A4000 range of

Amigas.

CyberVision Graphics card from Phase 5 for Zorro II/III based Amigas.

#### 1.6 Letter D

Datatypes Library which allows programs to load other file types which

include pictures, animation, music, text and other types from

other computer platforms.

Denise Graphics chip in OCS/ECS Amigas. Provides upto 64 colours

(Halfbright) and sprites.

Device A program which controls a particular device or group of devices.

For example, the scsi.device controls Hard Disks mainly either

via IDE or SCSI interfaces.

DHCP Dynamic Host Configuration Protocol.

Provides IP addresses dynamically, commonly used on networks or when using the (C)SLIP protocol when connecting to the internet.

Replaces the older BOOTP method.

DIMM Dual In-line Memory Module. 64 bit memory board to add memory

to modern computers. Tend to come in sizes of 16Mb, 32MB or

more and run at  $10\,\mathrm{ns}$  or faster.

Directory A directory is a container for files or other directories.

Disk/Disc Refers to data storage medium. Common types are floppy disks,

hard disks, compact discs, Syquest disks and Iomega Zip disks.

AZ\_DICT 9/30

Diskfont Library on the Amiga which allows access to Bitmap fonts.

DiskSalv Widely used disk salvage program which can repair faults on OFS

and FFS formatted disks, and recover from Validation problems

and undelete files.

Direct Memory Access. Feature which allows other chips to DMA

access memory direct instead of via the CPU.

DMAC Direct Memory Access Chip used on A3000s and A4000s for

memory access.

DMS Disk MaSher. A disk image creator and extrator program. Only

works on Amiga floppy drives, an alternative is the ADF format

for other platforms.

DNS Domain Name Server. Converts between IP addresses and human

readable formats e.g. 110.56.76.12 to www.noname.com

Dopus Directory Opus. Popular file manager type program and the latest

versions can replace Workbench with a better desktop system

DOS Disk Operating System library which provides functions for file

management on the Amiga.

Dynamic Random Access Memory. Type of memory used for main DRAM

memory on computers, tends to very cheap and quite fast. Loses  $\ \hookleftarrow$ 

its

contents when the computer is switched off.

Drawer A directory with drawer icon which may contain files or other

drawers.

A Program which interfaces a peripheral or device connected to  $\,\,\,\,\,\,\,\,\,\,\,\,$ Driver

the

Amiga with the Operating System and gains access to that device's

many features. Drivers include Printers, Scanners, Modems, SCSI

devices and so on.

DTP DeskTop Publishing. Refers to page mackup production. The Amiga

uses a number of DTP programs such as PageStream, ProPage and

Page Setter.

DVD Digital Versatile Disc. Replaces the CD for video, produces very

high quality pictures and sound. Can contain around 4GB of data.

Not supported on the Classic Amigas but will on the AmigaII.

Dynamic IP Dynamic Internet Protocol. When dialing your provider to get onto

the Internet, sometimes they give you an IP address from a pool

of addresses. So you don't always use the same address.

#### 1.7 Letter E

F. Programming language for the Amiga. AZ DICT 10/30

during a boot. Allows users to select boot device, graphics

mode and turn off/on caches.

ECP Extended Capabilities Port which allows bi-directional

communication on new Parallel Ports. Ten times faster than

the older Centronics standard. IOBlix supports ECP.

ECS Enhanced Chip Set. Replaced the older Original ChipSet with a

Fatter Agnus (1MB) (8270) and a Super Denise (8373) which gave

higher screen resolutions such as Productivity mode.

Tends to come with Workbench 2 as well.

EDO Extended Data Out. Faster type of memory SIMM commonly used on

modern PCs. Uses shorter access times for access to memory. Not

directly supported on the Amiga.

EIDE Enhanced IDE. Faster and bigger capacity than nornal IDE which

also supports ATAPI (also known as ATA-2).

E-Mail Electronic Mail. A method of transfering messages over the  $\leftrightarrow$ 

internet

to an E-Mail address e.g. F.Bloggs@myaddress.com Uses special

protocols such as SMTP and POP3.

EPP Enhanced Parallel Port found on newer parallel ports which allows

bidirectional communication. See also ECP.

Escom Former owner of the Amiga who took over ownership from

Commdore a year after they went bust. Escom went under themselves due to over-expansion of their PC shops. Escom also restarted  $\,$ 

production of the Amiga 1200 and A4000T for a short while.

Exec The kernal or core of the Amiga Operating System, this library

controls what programs are run and schedules them using multi-

tasking depending on priority. Also looks after memory allocation  $\hookleftarrow$ 

1.8 Letter F

FastFileSystem Also known as FFS. The name of the file system for disks for

storing programs or data onto disks. Replaces OFS (OldFileSystem  $\hookleftarrow$ 

) .

Fast RAM Refers to memory which only the processor can access and not the

Chipset (see Chip RAM). Since the Fast RAM is free from the

chipset, programs and data can be run much faster.

Fastwire A high speed communcation port, replaces SCSI. Used for disks,

video and so on.

Fidonet Special message based system used on BBS' (Bulletin Boards),

people can join message groups called Echos which concentrate on

particular subjects to which they can read and contribute. Now superceded by NewsGroups and Mailing Lists on the Internet.

AZ\_DICT 11/30

Flash ROM A reprogrammable ROM chip used in various devices such as Modems and expansion cards. Instead of replacing the chip as before, updates can be 'flashed' onto the ROM instead.

Floppy disk A removable storage device. The Amiga can handle 3.5" disks or the older 5.25" disks. Amiga floppy disks can hold 880KB on  $\,\,\,\,\,\,\,\,\,\,\,\,\,\,\,\,\,\,\,\,\,\,\,\,\,\,\,\,\,\,\,\,\,\,$  double

density disks or 1.76MB on high density disks (these have two holes).

Floppy Drive they

A device that reads and writes to floppy disks. On the Amiga  $\,\,\hookleftarrow\,$ 

are referred to as DF0:, DF1:, DF2: and DF3:. The Amiga uses Double Density drives normally but High Density Drives can be  $\,\,\hookrightarrow\,\,$  added.

Font Refers to the typeface and font used to display characters on the screen. The Amiga can use Bitmap and Compugraphic Fonts.

Other types include PostScript and TrueType fonts.

Format Function needed to prepare disks with a specific File System so that files can be saved onto them. Creates a disk bitmap and directory structure on the disk. The Amiga uses OFS and FFS file systems, PCs use FAT and Macintosh uses HFS.

FPM Fast Page Memory. Type of memory SIMMs used in the majority of Amiga computers.

FPU Floating Point Unit. A Processor chip designed specifically to process decimal numbers with high precision. The 68020 and 68030 require a seperate FPU but on the 68040 and 68060 they are built in.

File Transfer Protocol. Method used on the Internet to transfer programs between computers.

#### 1.9 Letter G

Gadtools

GadToolsBox

usina

FTP

Gadgets Special symbol that appears on screens and Windows on Workbench. For example, on an Amiga window (from top left) has Close Gadget  $\hookleftarrow$ 

Zoom gadget, Front-to-Back gadget, Up/Down gadgets and a ReSize gadget.

Library provided with Workbench 2+. Updated the gadget library from Intuition with better functions and better looking  $\leftarrow$  interface.

Program which allows programmers to design program interface  $\,\,\,\,\,\,\,\,\,$ 

menus, screens windows and gadgets for application programs.

AZ DICT 12/30

handles data to or from peripherals.

Gateway 2000 Parent company of Amiga Inc and Amiga Intl. Based in US.

Bought the rights to the Amiga in 1997 from the remains of Escom  $\leftrightarrow$ 

.

Gayle Gate Array chip on AGA based Amigas.

Genlock Device used to combine computer displays and video displays

together.

GIF Graphics Interchange Format used extensively on PCs and on the  $\leftrightarrow$ 

Web.

Uses LZW compression for images. Copyrighted by CompuServe Inc.

GigaBytes A thousand million bytes of data or more acurately

 $1024 \times 1048576 = 1,073,741,824$ bytes

Guru Meditation Name of a Software Failure or crash when the Amiga reboots  $\,\,\,\,\,\,\,\,$ 

itself.

Gives the address and cause of the failure in an alert.

Graphics Library which is used on the Amiga to produce the images,  $\leftrightarrow$ 

gadgets,

sprites etc on an Amiga screen.

Graphics Card A replacement graphics chip which supercedes the inbuilt  $\leftrightarrow$ 

graphics

chipset. Tend to use PC style chunky 256 colour or more displays which is faster.

Goliath PSU A very large and powerful replacement Power Supply Unit usually  $\leftrightarrow$ 

in

the range of 200W.

GUI Graphical User Interface, the name given to the OS display for

the benefit of the user. Contains icons, menus, windows and  $\leftrightarrow$ 

pointer

etc.

#### 1.10 Letter H

HAM Hold And Modify screen mode. Modifies existing Amiga display  $\,\hookleftarrow\,$ 

modes

mount.ed

by adding extra colours to the display. Can produce displays of upto 4096 colours on OCS/ECS systems or 256,000 colours on AGA

systems

Handler Program which handles a given device such as the RAM Disk,

auxillary device, ports, queues and speech synthesis.

Hard disk A high capacity and high speed self-enclosed disk. Usually  $\,\,\,\,\,\,\,\,\,\,\,$ 

internally in computers to store and load programs and data.

Can range between 10MB and 10GB!

AZ DICT 13/30

Hard drive Similar to hard disks but also contain circuitry to control the

hard disk.

Hayes A Hayes Compatible Modem uses AT commands to control the  $\leftrightarrow$ 

functions

of a modem. The majority of modems are hayes compatible.

HDToolbox Tool used to setup and partition hard disks into logical parts

called volumes.

Hex Hexadecimal. Numbering system containing 16 digits for numbers

0 to 15. i.e. 0 to 9 and A to F. Uses Base 16.

HTML HyperText Markup Language. Document format for hyperlinked files

containing text, graphics and sound. Extensively used on the  $\leftrightarrow$ 

World Wide Web.

HTTP HyperText Transfer Protocol. Used on the World Wide Web to

transmit and display html pages between the server and the  $\leftrightarrow$ 

client.

#### 1.11 Letter I

Icon A picture representation of something on the screen of a program

or a file. The Amiga uses five types: Tool, Project, Disk,  $\,\leftarrow\,$ 

Drawer

and Trashcan.

ICQ I Seek You. Special protocol that allows people to find out if  $\leftrightarrow$ 

some

one is online on the internet and then allow to communicate with  $\hookleftarrow$ 

them.

IDE Intelligent Drive Electronics. Name of interface for Hard Disks

and CD ROMs. Built into the A600, A1200 and A4000. Called via

the scsi.device.

IDEFix Updates the old IDE interface to allow Atapi devices to be added

such as CDROMs.

IFF Interchangable File Format. Agreed file format between Commodore

and Electronic Arts. Used extensively for graphics (ILBM), sound

(8SVX), animation (ANIM) and documents (FTXT).

ILBM InterLeaved BitMap format used for Amiga Graphics files. First

used with DPaint by Electronic Arts.

Intuition Library used by the Amiga to produce the Workbench interface  $\leftrightarrow$ 

using

screens, windows, menus and gadgets. Some functions are replaced

by Gadtools.

AZ DICT 14/30

Interpreter Program which converts a high level language to machine code  $\ensuremath{\hookleftarrow}$  while

it is executing. Programs such as BASIC and ARexx use  $\ \hookleftarrow$  interpreters.

IP Internet Protocol. Basic system used to transmit data over the internet.

IPX Intranet Packet Exchange. Used by Novell Networks for its  $\leftarrow$  networks.

Internet Global network of computer using TCP/IP for its method of transmission of data. Covers E-Mail, Newsgroups, FTP, Telnet and the WWW.

IRC Internet Relay Chat. Program used to chat to other people on the internet in real time.

ISA Industry Standard Architecture. Name given to expansion slots on older PCs. Now superceded by faster PCI slots.

ISDN Integrated Services Digital Network.

A digital network system which is faster than using modems over the telephone line.

ISO9660 Standard in which CD discs are written in. Amiga CDs use this standard for its CDs. The RockRidge standard is used for long filenames (PCs use Joliet). NB: ISO = International

Standards Organisation.

ISP Internet Service Provider. Company which setups and looks after your internet account. They provide an account name, and phone number to call with your modem.

#### 1.12 Letter J

Java Programming language created by Sun MicroSystems for a platform independance. Created for dynamic web pages or stand alone  $\leftrightarrow$  programs.

JavaScript Programming language developed by Netscape for its Web Navigator program. Used extensively as part of web pages for powerful  $\leftrightarrow$  features.

Joliet CD filesystem standard for Windows 95+ CDs with long filename support.

Joystick Peripheral designed for games which has four or more direction movements and fire buttons.

files with 'losy' compression built in.

AZ DICT 15/30

Jumper features A feature which uses a small electronic 'switch' to turn  $\leftarrow$ 

on or off on the motherboard of a computer.

#### 1.13 Letter K

Input device consisting of typewriter style QWERTY keyboard  $\leftrightarrow$ Keyboard

layout

with letters, digits, symbols and special function keys.

Kickstart The name of the Amiga's ROM chip which contains most of the

essential operating system and allows the Amiga to boot from  $\ \leftrightarrow \$ 

either

floppy disk or a hard disk. The version of Kickstart can be  $\,\leftarrow\,$ 

derived

from the Workbench menu on the About menu.

Kilobytes Number of bytes in thousands. 1KB is equal to 1024 bytes  $(2^{10})$ .

#### 1.14 Letter L

Library which caters for different languages other than English. Locale

Locale set up  $\,$  via the Locale Preferences. Application programs  $\,$   $\leftrightarrow$ 

be localised by installing catalog files to cater for different

languages.

Library which provides low level functions for mice, joysticks  $\leftrightarrow$ Lowlevel

and

joypads esp. for CD32 games.

Library A file containing lots of functions which can be called and  $\,\,\,\,\,\,\,\,$ 

shared

between programs. AmigaOS consists of a number of libraries and

extra libraries can be added to add functionality. Libraries are

stored on the Kickstart ROM and on disk in LIBS:.

Lisa Graphics chip used in AGA based Amigas, replaces the older Denise

chip. Adds 256 colour modes, more screen modes, bigger HAM modes

and larger Sprites.

LHA File archive format widely used on the Amiga. Uses Lempel-Ziv

compression and Hoffman encoding.

LZX Another file archive format, tends to be faster than LHA and

compresses better.

#### 1.15 Letter M

AZ DICT 16/30

Machine Code Programs written for a specific processor, usually Assembled or Compiled from a Development System e.g. C/C++, BASIC etc. Magic Workbench A collection of 8-colour dithered icons to replace Commodore 4 colour icons. Sending E-Mails about a particular subject to a list of  $\leftrightarrow$ Mailing List subscribers. An alternative to news groups but tend to be relatively short  $\leftrightarrow$ t.erm and managed. Math Libraries Special maths libraries to process integer or floating point  $\leftrightarrow$ maths. Some libraries process single or double precision numbers. MCP Master Control Program. A commodity program which patches  $\leftrightarrow$ Workbench with new features and bug fixes. MCX Magic Commodity. Another commodity program which uses system  $\ \ \hookleftarrow$ legal features. MED Music Editor. Name of music modules produced by MED programs such as Octamed. Refers to millions of bytes. 1M is equal to 1024x1024 or MegaBytes 1,048,576 bytes. Memory Usually refers to RAM (Random Access Memory) or Main Memory which is used to temporarily store executing programs and data. The  $\ \ \hookleftarrow$ Amiga has two kinds: Chip RAM and Fast RAM. Sometimes, incorrectly  $\leftrightarrow$ to disk storage by some people. Menii functions. Workbench has pull down menus called: Workbench, Icon, Window and Tools. Menus can be called up by pressing down the right hand  $\,\,\,\,\,\,\,\,\,$ button and placing the pointer over the screen title bar. Pop ups menus can appear in certain programs on the screen. MIDI Musical Instrument Digital Interface. Standard used to transmit  $\leftrightarrow$ dat.a across a chain of music instruments using a standard data format. MIME Multipurpose Internet Multimedia Extensions. Tells mail  $\leftrightarrow$ applications what sort of data is contained in a message and encodes data to be sent via Internet mail systems using Base64 or Quote-Printable  $\leftrightarrow$ 

Multi-Media Chip or Mystery Monster Chip. Proposed replacement

MMC

AZ\_DICT 17/30

chip yet to be announced by Amiga Inc. to replace the 680x0

series for the Amiga II.

MMU Memory Management Unit. Special addition to 680x0 processors

which allow Virtual Memory and Memory Protection in some cases

for Workbench.

Music Module. Name of other types of music files produced by  $\leftarrow$ MOD

other

tracker programs.

Modem Modulator/Demodulator. Converts digital signals to analogue  $\leftrightarrow$ 

signals

and vice versa over telephone lines. Speeds can range from 2400  $\,\leftrightarrow$ 

to

56000 baud. Amigas can use any Haynes compatible external modem.

A display output device for use on computers. Consists of a CRT Monitor

(Cathode Ray Tube) to display colours and may have built in

speakers for sound.

A device with rolling ball and buttons for use on a Graphical Mouse

Interface such as Workbench. Controls an arrow or pointer on the

screen.

MPEG Motion Picture Expert Group. Type of 'losy' compression used in

video or music. Commonly used with VideoCD and DVD.

Magic User Interface. A replacement for Gadtools, adds new  $\leftarrow$ MUT

libraries

and classes to enhance programs to be more configurable and  $\leftarrow$ 

flexible.

MultiProcessing Ability to share processor time between multiple chips for  $\leftrightarrow$ 

example

the Amiga can share some tasks between the central CPU and the

Chipset.

Multisync Advanced typed of Monitor which has a wide range of frequencies

such as the Microvitec 1438 or 1440 etc.

Multitasking Ability to process more than one program at a time by using a  $\leftrightarrow$ 

system

of timeslicing (allocating a certain length of time for  $\,\,\,\,\,\,\,\,$ 

processing),

priorities and interrupts. True multi-tasking is Pre-Emptive,

the OS does the scheduling, but Co-operative is dependant on the

programs giving up time for other programs to run.

#### 1.16 Letter N

NDOS Non-Dos Disk. Refers to disks formatted with a custom file system

to prevent copying. Used extensively on games disks.

AZ\_DICT 18 / 30

NewIcons Icon collection with multiple colours and 3D images. Uses a

different system to Workbench's icon library by adding the image

to the tooltypes e.g. IM1=<hex values>

NewsGroup Special message area on News Servers for specific interests where

people can read messages on specific subjects and write their

own. Available on the Internet.

NTSC National Television Standards Committee. North American TV

format 640x200.

#### 1.17 Letter O

Operating System Special program used to control the hardware and run  $\ensuremath{\hookleftarrow}$  application

software on computers. Can be supplied on ROM or on disk. (OS)

Object-Orientated Programming method where data and functions are classed as

objects. Makes programming much easier to understand, write and

modify.

OCS Original ChipSet. First chipset to appear on Amigas from the

A1000 onwards, contains Agnus (8370), Denise (8362), Gary and

Paula chips. 512M Chip RAM, 32 colours, sprites etc.

Octal Numbering system based on 8 digits (0-7).

OpenGL Open Graphics Language. Standard widely available to program

3D graphics. Developed by Silicon Graphics Inc.

#### 1.18 Letter P

PAL Phase Alteration Line. European Standard for TV resolutions  $\leftrightarrow$ 

running

at rates of 15.6kHz Horizontal and 50Hz Vertical. DblPAL runs  $\leftrightarrow$ 

at

27.5KHz Horizontal. Standard size of 640 x 256.

Parallel The parallel port used mainly to send data to printers. Uses

8 data lines instead of Serial's 1 line and therefore faster. The Amiga has only a simple port with only 16 pins in use out

of 25.

Paula Sound chip used in all Amigas. Can produce 8 bit stereo sound.

Controls parts of floppy drives and joysticks as well.

PC Personal Computer. Tends to refer to Intel based computers

running MS DOS or Windows. But can be valid for any single user

computer.

PCI Peripheral Connection Interface. Standard expansion slot for

AZ\_DICT 19 / 30

modern computers such as PCs, Macs and Suns. Replaces the older ISA slot.

PCMCIA Personal Computer Memory Card International Association.

Standard for 'Smart Cards' such as memory or RAM Disk cards  $\leftrightarrow$ 

that

can be fitted on the left side slot of A600s or A1200s. Can be used for SCSI such as the SquirrelSCSI or Whippet fast serial  $\leftrightarrow$ 

card.

PCX ZSoft's Paintbrush picture format used on PCs mainly.

PDF Portable Document Format. Page description format but simpler

than postscript.

PFS Professional Filing System. Replaces FFS at is faster, and more

stable (no more Validation) and can bypass the 4GB limitation.

Pixel Picture element. A single dot on the screen.

Planar Graphics Uses layers of bitmaps together to produce colour on the screen  $\leftrightarrow$ 

.

Amigas use this standard to display its graphics, can produce very good 2D graphics and smooth scrolling. Very slow with lots

of colours.

PLIP Parallel Line Interface Protocol. Network communication between

computers using parallel port.

PNG Portable Network Graphics. Replacement file format for GIF as

GIF has licensing restrictions from CompuServe while PNG doesn'  $\leftarrow$ 

t.

Pointer An arrow or other pointing image controlled by the Mouse.

Postscript Page description language used extensively in Destop Publishing

and high end printers.

PowerPacker Compression method used on pictures or text or even programs

which allows realtime decompression when opened.

POP3 Post Office Protocol v3. Protocol used to send/receive

Electronic mail.

PowerUp Name given by Phase 5 to PowerPC accelerator cards for the  $\leftrightarrow$ 

Amiga

computer. Currently 603 and 604 PPC chips are used.

PowerPC (PPC) Name of the range of Processor chips made by Motorola, uses

RISC (Reduced Instruction Set Chip) technology for extra speed.

Range includes 601, 603, 604, 620 and G3.

PPP Point to Point Protocol. A protocol used for communication

between locations for Dial Up networking.

Preferences Configuration programs used to set up the Amiga to the user's

preferences. Sets up the screen, colours, printers, pointer and

AZ\_DICT 20 / 30

so on.

Printer Output device which produces a paper copy of whatever is on the

computer screen for example, text or pictures.

Project A data file produced by a program or tool. Also the name of an

icon type.

Promotion A software de-interlacer on AGA chipsets. Turns off display

flickering on non-interlaced VGA monitors.

Protocol A standard using in networking for sending data between people.

Standards include: IPX, TCP/IP, SMTP, POP3 etc.

PSU Power Supply Unit. Usually a transformer which converts mains

electricity to lower voltages for use with computer equipment.

#### 1.19 Letter Q

Q-Drive CD ROM Drive developed by Amiga Technologies which fits to the

PCMCIA port.

Quarterback A backup package which can backup files to floppy disks or

other removable devices.

Quarterback Tools A Disk FileSystem repair utility for the Amiga.

QuickTime Name of a video or animation format developed by Apple  $\,\leftrightarrow\,$ 

Computers.

QNX Company and name of OS kernal (core) to be used for AmigaOS 5

in 1999.

#### 1.20 Letter R

RAM Random Access Memory. Refers to Main Memory which temporarily

stores data and programs for processing by the Processor. Size  $\,\,\,\,\,\,\,\,\,\,\,\,$ 

is

measured in KiloBytes or MegaBytes.

RAM Disk Uses memory to temporarily store files. The Amiga has two kinds

RAM: which dynamically grows/shrinks and RAD: which can keep  $\leftrightarrow$ 

its

contents even after a reboot but is fixed in size.

RAMSEY Name of memory control chip in big box Amigas.

RDRAM Rambus Direct RAM. A very new type of memory that may replace

SDRAM/DIMMs with Rimms (Rambus Memory Modules). Runs at 1.6GB/  $\leftrightarrow$ 

sec.

Realtime Refers to processes which are time critical. QNX is a real time

AZ\_DICT 21/30

Operating System. AmigaOS is very fast and very close to a real

time OS.

Register

Name of a special memory location on a Processor. Used by  $\ \hookleftarrow$ 

programs

to store data about to be processed.

ReqTools Library which provides file or font requesters for AmigaOS.

Requester selected

A window with a choice of files or list of choices to be  $\,\,\,\,\,\,\,\,\,\,\,$ 

from. Libraries such as ARP, ASL or Reqtools can produce  $\ \hookleftarrow \$  requesters.

Rexx An Inter Program Communication language developed by IBM. Used

by programs to process data and pass it to other programs.

Supplied with Workbench 2.0+.

RISC Reduced Instrucion Set Chip. Replaces the CISC (Complex)  $\leftrightarrow$ 

processors

with fewer but faster machine code instructions.

RGB Red Green Blue. Name of three colours used by Monitors and TVs

to display colour.

RockRidge Standard used on Amiga CD disks for long file names.

ROM Read Only Memory. Similar to RAM but cannot be written to, does

not loose contents when the computer is turned off. The Amiga  $\,\,\,\,\,\,\,\,$ 

has

a ROM chip called Kickstart which contains part of the OS.

RTG ReTargetable Graphics. Process to direct output from any  $\leftrightarrow$ 

graphics

chipset to a monitor.

RTA ReTargetable Audio. Process to direct sound from any sound  $\,\,\,\,\,\,\,\,\,\,\,\,\,\,$ 

chips

to speakers.

RS232 Standard for serial ports.

#### 1.21 Letter S

SANA-II Standard Amiga Network Architecture system used for networking

using Serial, Parallel or Ethernet communications.

SCART Special video and audio connection used widely on television

and video equipment. Also, appears on Commodore 1084(S)  $\,\leftarrow\,$ 

monitors.

Screen AmigaOS uses screens to display windows and images on. A screen

is made up of width and height and depth with flags for gadgets  $\hookleftarrow$ 

Depth specifies how many colours the screen can support.

AZ\_DICT 22 / 30

| Script            | A file containing a series of AmigaOS commands that can be 'executed' either from a shell or via an Icon with C:Iconx tool $\leftarrow$ .                                                            |
|-------------------|----------------------------------------------------------------------------------------------------|
| SCSI              | Small Computer System Interface. Expansion system for adding hard disks, CD ROM drives, tape drives and scanners to $\ \hookleftarrow$ computers.                                                    |
| SDRAM             | Synchronous Direct RAM. New memory type which mainly uses DIMMS $\leftarrow$                                                                                                    |
| ·                 | They can run very fast at 0.8GB/sec. Not used on the Amiga.                                                                                                    |
| Serial            | Serial Port, used for simple communications, can be used for $\leftrightarrow$                                                                                                    |
| slow              | devices such as mice or a modem.                                                                                                    |
| Shell             | A console windows which AmigaDOS commands can be entered.                                                                                                    |
| SIMM              | Single In line Memory Module. Type of memory board used widely on Amigas and other computers. Can be 16 or 32 bit, usually has 72 pins (older simms have 30 pins) and run at 70, 60 or even 50 ← ns. |
| SLIP              | A type of Serial Line Interface Protocol used for Dial Up networking via serial port.                                                                                                    |
| Slow Memory       | Refers to fast memory on the A500s Trapdoor. Tends to run slower there than from the Expansion port.                                                                                                 |
| SMTP              | Simple Mail Transfer Protocol. Protocol used to send/receive Electronic Mail.                                                                                                    |
| SOCKS<br>access   | Short for Sockets, a Proxy Protocol which allows users to $$                                                                                                    |
|                   | other hosts via a Socks Server (a Firewall) for extra security.                                                                                                    |
| SoftKick<br>which | Loads kickstart from a file instead of a ROM chip. Programs $\leftrightarrow$                                                                                                    |
| WILLCII           | can do this include SKick, ReloKick, kick or ZKick.                                                                                                    |
| Sprite            | A hardware driven image run independantly of whats on the $$                                                                                                    |
| screen.           | The Amiga's mouse pointer is a sprite.                                                                                                    |
| Squirrel          | Name given to SCSI adapters for the A1200 and A600 which fit in the PCMCIA port. A Surf Squirrel has a fast serial port.                                                                             |
| Static IP         | Uses a fixed Internet number for access to the network. Usually provided by the Internet Provider.                                                                                                   |
| SVGA<br>colours   | Super Video Graphics Adapter. Video mode which supports 256 $\leftrightarrow$                                                                                                    |
|                   | or more and higher screen resolutions. Also refers to PC $\leftrightarrow$ Monitors                                                                                                    |
|                   | which support 31kHz or more Horizontal rate.                                                                                                    |

AZ\_DICT 23 / 30

#### 1.22 Letter T

TCP/IP Transport Control Protocol/Internet Protocol. The main protocol

or standards used to communicate over the internet.

Telnet Program used to login directly to other computers over the

internet and enter commands.

Tool Name given to programs on Workbench. Also, the type of icon

for programs.

Tooltype Special parameters given to programs via the icon or .info file  $\leftrightarrow$ 

They usually appear as NAME=PARAMETER.

Trackdisk Name of the device that controls floppy disks and drives in  $\leftrightarrow$ 

AmigaOS.

Trashcan Name of a special directory which appears on all disks in  $\leftrightarrow$ 

AmigaOS.

The trachcan stores files waiting to be deleted via the 'Empty

Trashcan' menu option.

#### 1.23 Letter U

UAE Umbiqious Amiga Emulator. Program to emulate an ECS based Amiga

on PCs, Macs and Unix machines.

Utility Name given to small programs that do a small function such as  $\leftrightarrow$ 

look

at a text file, view a picture or animation or some other small

function. They are stored in the Utilities drawer.

UTP Unshielded Twisted Pair. Network cable that uses pairs of  $\ensuremath{\hookleftarrow}$ 

twisted

cable for high speed data transfer.

USB Universal Serial Bus. New standard which replaces the serial,

parallel, game and floppy ports with a faster port which can do all of the above and allow devices to be chained together and

be 'hot-swappable'.

UUX Uuencoding. Encoding method for sending binary files as ASCII

files especially via E-Mail. Replaced by MIME.

#### 1.24 Letter V

Video A device which can display text or graphics. Video sometimes

refers to television and video recorder. A  $\ensuremath{\mathsf{Genlock}}$  can be used

to combine video and computer displays.

Video Toaster A device create by NewTek that allows special effects to be

AZ\_DICT 24/30

included in video productions on the Amiga.

Virtual RAM A method in which main memory can be extended to use the hard

disk as memory. Not very fast.

Virus A malicious program which can destroy programs and data by

infecting other programs or bootblocks. They can also cause

strange things to happen while your computer is on.

Viscorp They 'took over' from Commodore for short time to pay Amiga's

way until Escom took over. They wanted to make ED, a Set Top

Box based on Amiga Technology. It never appeared.

VRAM Video Random Access Memory. Memory for access by video or

graphics cards only (similar to Amiga's Chip RAM).

Voodoo Name given to a highly regarded 3D graphics addon to produce  $\leftrightarrow$ 

fast

and detailed 3D graphics. The Picasso IV will soon have this  $\, \hookleftarrow \,$ 

add on.

VGA Video Graphics Adaptor. Name given to 16 colour or better  $\leftrightarrow$ 

computer

port

on computers.

#### 1.25 Letter W

WarpUp Name given to a suite of libraries used to control PowerPC

accelerator cards instead of Phase 5's ppc.library. Produced by

Haage & Partner.

Warp3D Name given to a suite of libraries used to control 3D graphics

cards on the Amiga such as the CyberVision,  ${\tt BlizzardVision}$  and

Voodoo cards.

WorldWideWeb Name given to the text and graphics based view of the internet.

Uses HTTP protocol to view HTML pages over the internet using a program called a Browser. Common Amiga browsers are Alynx,  $\leftrightarrow$ 

IBrowse,

Voyager and AWeb.

Windows Name given to an area or framed area of the screen. Consists of

four borders, with a title bar and sizing gadgets. Used by the

majority of Amiga Programs.

WAV A wave form sample of sound or music. Common format used on

PC computers.

Workbench Name of Amiga's Graphical User Interface used to manage files

and directories and launch programs.

Word Processor An application program which processes words like a type writer

but with extra features such as picture insertion, spell and

AZ\_DICT 25 / 30

grammer checking and so on.

#### 1.26 Letter X

XPK A suite of compression libraries used to compress data or files  $\hookleftarrow$ 

XFD Another library used to compress or decompress files or data.

#### 1.27 Letter Y

YAK Yet Another Commodity. Another multi-function commodity program  $\hookleftarrow$ 

YAM Yet Another Mailer. An electronic mail program commonly used on

the Amiga.

#### 1.28 Letter Z

Zip File Compression method commonly used on the PC computers.

Zip Disk A 100MB removable disk which can be used in Iomega's Zip Drive.

Zip Drive A special removable drive that can hold Zip disks of 100MB.

Zoo An older compression method used on the Amiga.

Zorro Name of the Amiga's expansion slots. There are three types:

Trapdoor – simplified expansion slot on A500s, A600s and A1200s  $\leftarrow$ 

Zorro II - full slot on the A2000 or A1500 for 16 bit

expansion cards.

Zorro III - full slot on the A3000 or A4000 for 32 bit expansion

cards.

#### 1.29 History of the Amiga

| Date | Event                                                                                                    |
|------|----------------------------------------------------------------------------------------------------|
| 1982 | Hi-Torro company created by Jay Minor and 2 others (later renamed to Amiga Inc). Developed the first prototype Amiga called 'Lorraine'. |
| 1984 | January 4th. First Amiga prototype hardware displayed at the Winter CES. Boing ball demo shown.                                         |
| 1985 | * Amiga Inc getting very short of cash. Atari and SGI were                                                                              |

AZ\_DICT 26 / 30

> first interested but Commodore gave the best offer of \$4.25 a share.

In June, the first silicon based Amiga shown. Not many people could believe the kind of graphics it could do.

On July 23rd, the A1000 was displayed with Andy WarHol at the launch who drew a picture of Blondie on the spot.

\* The A1000 was released in September. It cost half the price of a EGA based PC.

Amiga World magazine released. The famous Juggler demo released.

1986 Original A2000 designs were rejected by Commodore, instead they went for a German design. As a result, more than half of the original Amiga crew were laid off. Within months,

none of the original crew remained.

Defender of the Crown game released. It was so impressive that it sold thousands of Amigas.

1987 \* The Amiga 500 and the A2000 were released.

Sales of the Amiga rose.

1989 Batman Pack (A500) released. It sold in the 100,000s.

The Amiga became the world's best selling home computer.

On April 24th, the Amiga A3000 was unveiled and in May it was released. It had the new Workbench 2.0.

In June, the CDTV was released, which looked like a VCR with a CDROM and used the old Kickstart 1.3. It was very expensive, and marketed not as a Amiga computer but a home appliance.

\* In August, the A500+ was released which had ECS and Workbench 2.04 There were problems with software compatibility as a lot of programs hit the hardware which didn't work on the new hardware which caused a few problems for new buyers.

In November, the Newtek Video Toaster was released. It was widely used in TV and Video productions including some famous ones such as B5, Seaquest DSV, Star Trek TNG, Quantum Leap, Robocop, Alladin and Jurrasic Park etc.

The CDTV was a financial failure and Commodore themselves made some mistakes as well. The A600 was unveiled which was no better than the A500+ (although it included PCMCIA port and IDE interface, but some had ROMs with no scsi.device in it!), it didn't have a keypad.

The A3000+ was shown which had AGA and was very expandable, but Commodore scrapped it, in favour of the A4000.

1988

1990

1991

AZ DICT 27/30

\* In March the A600 was released, it caused an outcry for those people who still bought the older A500/A500+ (CBM never released information until the last minute).

Amiga Format magazine, reached reader figures of 130,000 and peaked at 160,000 readers.

On September 11, the A1200 was unveiled which had AGA and Workbench 3. It was an actual prototype but if it was developed further it could have been even better.

 $\star$  The A4000 was released in December and the A1200 was released slightly later to cash in on the Christmas sales. The A4000 was good but was priced too high.

Commodore starts laying off people, the new AAA chipset is shelved due to lack of money. Rumours of Commodore's demise is rife and the PC starts to gain a lead over the Amiga.

Amiga Report, an online magazine by Jason Compton, was started in March.

By April, the A1200 reached 100,000 sales. Workbench 3.1 was released to developers for testing. The Emplant Emulator was also announced this month, which emulates the Apple Mac.

In September, the CD32 console was released (contained a CDROM drive and AGA chipset). It had a lukewarm reception and Commodore promised lots of games for it - which never appeared. They planned advertising, costing £7million.

In MArch, Commodore announced huge losses and by April they laid off a lot of their staff. By the 25th, only 30 employees were left, of the original 1000.

On Wednesday the 27th, the West Chester facility was closed down.

\* Finally, on Friday April 29th, 4:10, Commodore filed for liquidation.

Later, another sad event, occured, Jay Miner, the 'father' of the Amiga, died on June 20th due to a long illness in El Camino Hospital In Mountain View.

Chelsea Football Club considered taking legal action against Commodore for due sponsership money.

Commodore UK tried a management buyout until the last minute.

On March 1st, the Amiga World magazine was cancelled.

\* In April, Escom and Dell fought over Commodore. Escom

1993

1994

AZ\_DICT 28 / 30

offered £7m while Dell offered £15m but wasnt sure they wanted the Amiga...!? Escom won the contest.

Escom created Amiga Technologies to sell the A1200 and A4000T which went back into production. There was a small problem with Escom made A1200s, the floppy drive had a small flaw that caused some programs to fail to load! The A4000T was priced at £2000-£2500 for 040/060 Amigas...!

On April 16th, GVP went out of business. They were very popular hardware manufacturers for the Amiga (GVP-M have now taken over).

On April 11th, Viscorp (STB company) announces that it will try to buy the Amiga from Escom (they tried all year, keeping the community in the lurch).

A range of 15" and 17" monitors will be released for use on the Amiga by Microvitec on 8th May.

May 15th, Phase 5 announces its PowerUp accelerator boards for the Amiga.

Also, Eagle Computers announce that they will make

A4000TE computers.

The Walker was shown to the public, it used AGA, had a CD, floppy drive, a standard sized motherboard and Zorro slots but the Black curved casing caused some controversy - Darth Vader's helmet, a vacuum cleaner?!

\* On July 15th, Escom filed for bankrupty. They bought out hundreds of shops across the country and underestimated the growth of PC sales.

In a shock move, Carl Sasserath (author of Amiga's Exec) resigns from Viscorp on Nov 24th.

On Nov 29th, Viscorp's bid for the Amiga was cancelled.

Jason Compton (author of Amiga Report) resigns as spokes man from Viscorp, disillusioned, on Dec 4th.

Amiga Power, a games magazine, was closed in September.

On Feb 1st, QuikPak (makers of A4000s) makes a bid for the Amiga.

On March 2nd, Phase 5 announces that they will be making the CyberStormPPC and BlizzardPPC boards which will use fast PowerPC 603/604 chips along with 68040/68060 to run OS functions.

Villagetronic discovers that the number of OS 3.1 upgrade kits are in short supply by March 19th.

Vulcan and Clickboom took on the Amiga market and managed

1996

AZ\_DICT 29 / 30

to release new games. Myst and Quake were converted to the Amiga and sold thousands of copies.

\* On March 27th, a new owner was found for the Amiga. Gateway 2000, bought out Amiga from Escom and rename Amiga Technologies to Amiga International to sell the remaining stocks of Amiga to the public. They have sold a lot to various third world countries including India.

May 9th, Haage & Partner announces that they will bring Java to the Amiga (we are still waiting in '99).

Amiga Inc, the Research and Development arm was opened to develop the new Amiga. Staff includes Jeff Shindler, Dr Havemose, Bill McEwen and Fleecy Moss (who later left).

In June, Amiga User International magazine closed and Amiga Computing in July. Finally, Amiga Review closed as well due to lack of advertising.

On July 5th, Index Info. gets a licence to make Amigas such as the Access machine and the BoXeR.

On July 10th, Intrinsic Computers also get a licence!

On Sept 15th, Amiga Intl now has a list of spare parts to sell.

Cloanto releases Amiga Forever CD containing UAE and Kickstarts and Workbenchs licenced from Amiga Intl on 10th Oct.

DCE Gmbh gains a licence to sell its own Amigas on October 29th.

On Nov 11th, Index releases their Access Amiga box to the world. Ideal for information points etc.

Amiga Intl. announces that a large order of Amiga 1200s are going to India on Dec 21st.

\* 15th May, World of Amiga show, gave a shock to the Amiga Community. They announced Amiga OS 4 (actaully Amiga OS 5 dev) to be run on an industry standard developer machine (x86 based) at around US\$999.

The current Amiga range is declared to be legacy or 'Amiga Classic'. Amiga OS 3.5 upgraded has been cancelled.

AmigaOS 5 machines will be aimed at Digital Convergance platform for customers. No details of processor or hardware were released.

\* At the Amiwest show in July, further details about the AmigaII or AmigaNG were released:

3D graphics, Dolby AC3, multi-MPEG decoding, Internet, scalable multimedia processors, HDTV, OpenGL, Java,

AZ\_DICT 30 / 30

Firewire, USB, ADSL and Autoconfiguration!

At the MAE show in October, Amiga Inc, announces that AmigaOS 3.5 WILL after all be developed as a gift for the Amiga community. Features includes new interface, better CDFS, Internet capabible, better printer support, RTG and RTA (later dropped), PPC support, new FFS, plus bugs fixed from WB 3.1.

On November 11th, Amiga Inc, announces that QNX Software Systems Ltd will utilise the QNX realtime OS as the foundation for the Next Generation Amiga.

Due to loss of a partner the Developer box did not appear.

1999

On February 26th, Jim Collas will take over Amiga Inc and has moved its HQ to San Diego and start Fast Track Development Plans. Former head, Jeff Shindler will take over product strategy for the new Amiga.

\* - Important events.

Information taken from Various sources inc. CUCUG.